## Pourcentages (G)

Utilisez les symboles  $\leq, \geq,$  ou = pour comparer chaque pair de pourcentages.

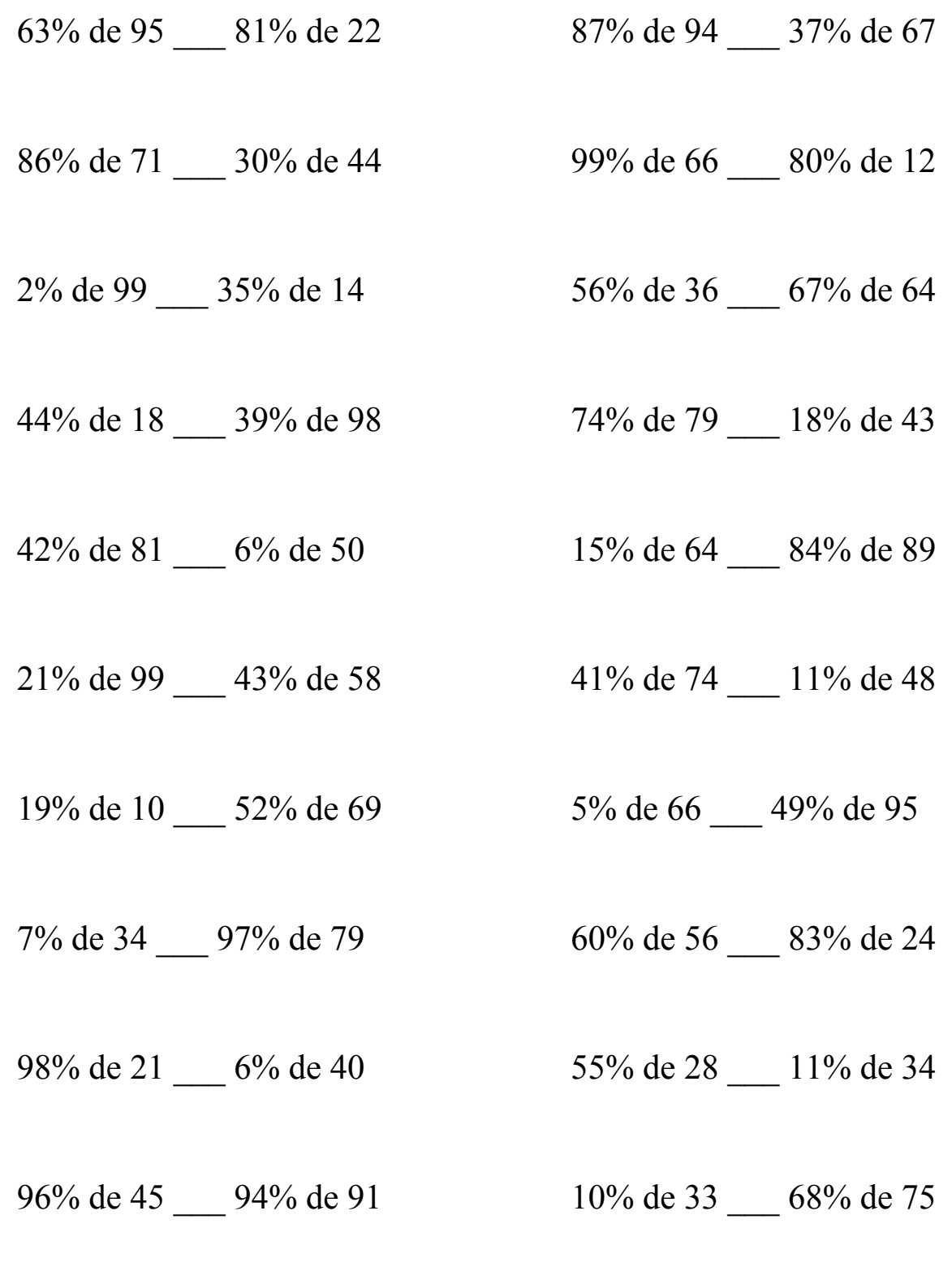

MathsLibres.com

## Pourcentages (G) Solutions

Utilisez les symboles  $\leq, \geq,$  ou = pour comparer chaque pair de pourcentages.

63% de 95 > 81% de 22 87% de 94 > 37% de 67  $59,85 > 17,82$  81,78 > 24,79

86% de 71 > 30% de 44 99% de 66 > 80% de 12  $61,06 > 13,2$  65,34 > 9,6

2% de 99 < 35% de 14 56% de 36 < 67% de 64  $1,98 < 4,9$  20,16 < 42,88

44% de 18 < 39% de 98 74% de 79 > 18% de 43  $7,92 < 38,22$  58,46 > 7,74

 $34.02 > 3$  9.6 < 74.76

21% de 99 < 43% de 58 41% de 74 > 11% de 48  $20,79 < 24,94$   $30,34 > 5,28$ 

19% de 10 <  $52\%$  de 69 5% de 66 < 49% de 95  $1,9 < 35,88$   $3,3 < 46,55$ 

 $7\%$  de 34 < 97% de 79 60% de 56 > 83% de 24  $2,38 < 76,63$   $33,6 > 19,92$ 

 $20,58 > 2,4$  15,4 > 3,74

96% de 45 < 94% de 91 10% de 33 < 68% de 75  $43,2 < 85,54$   $3,3 < 51$ 

 $42\%$  de  $81 > 6\%$  de 50 15% de 64 < 84% de 89

98% de 21 > 6% de 40 55% de 28 > 11% de 34

MathsLibres.com